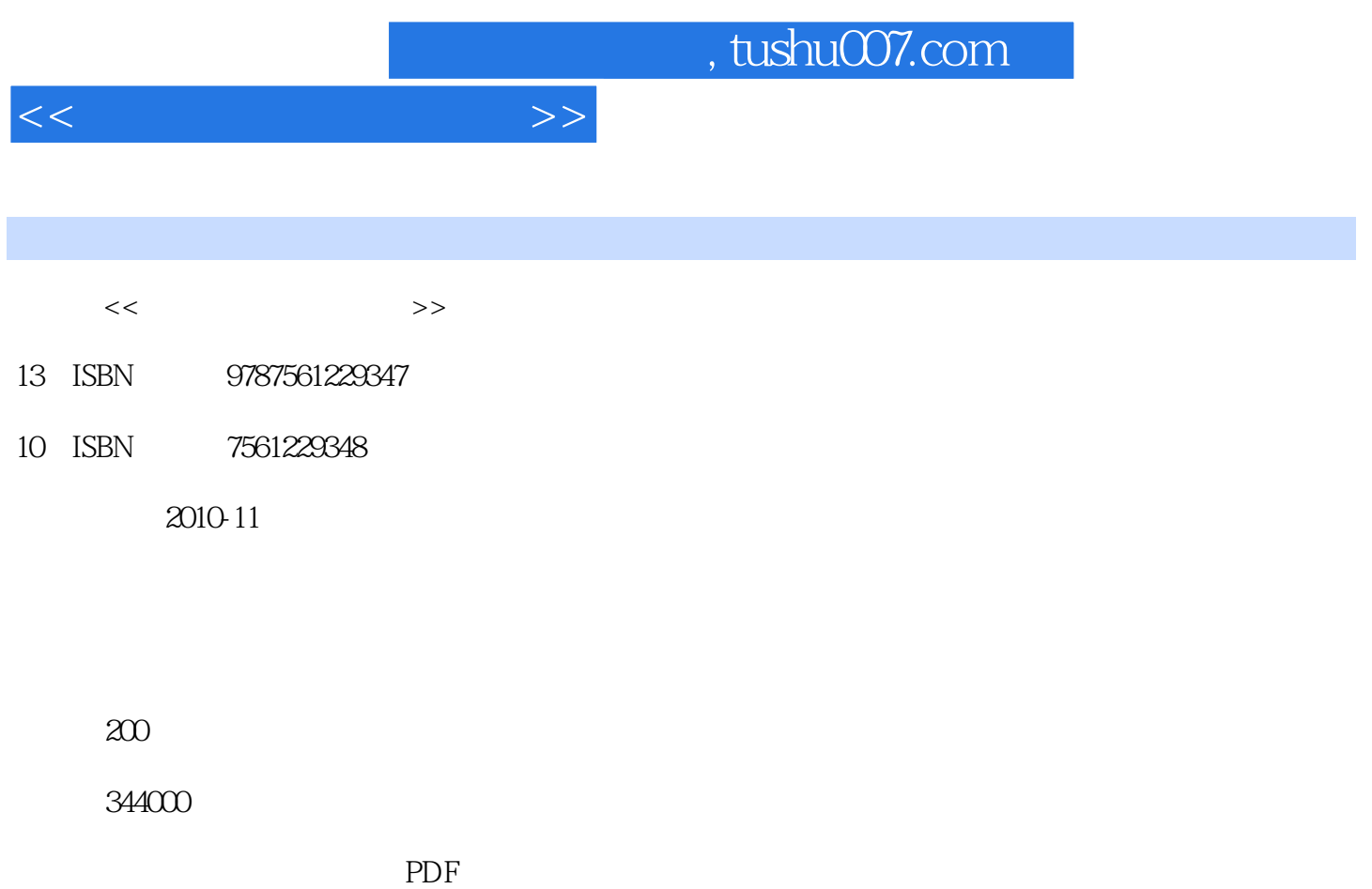

http://www.tushu007.com

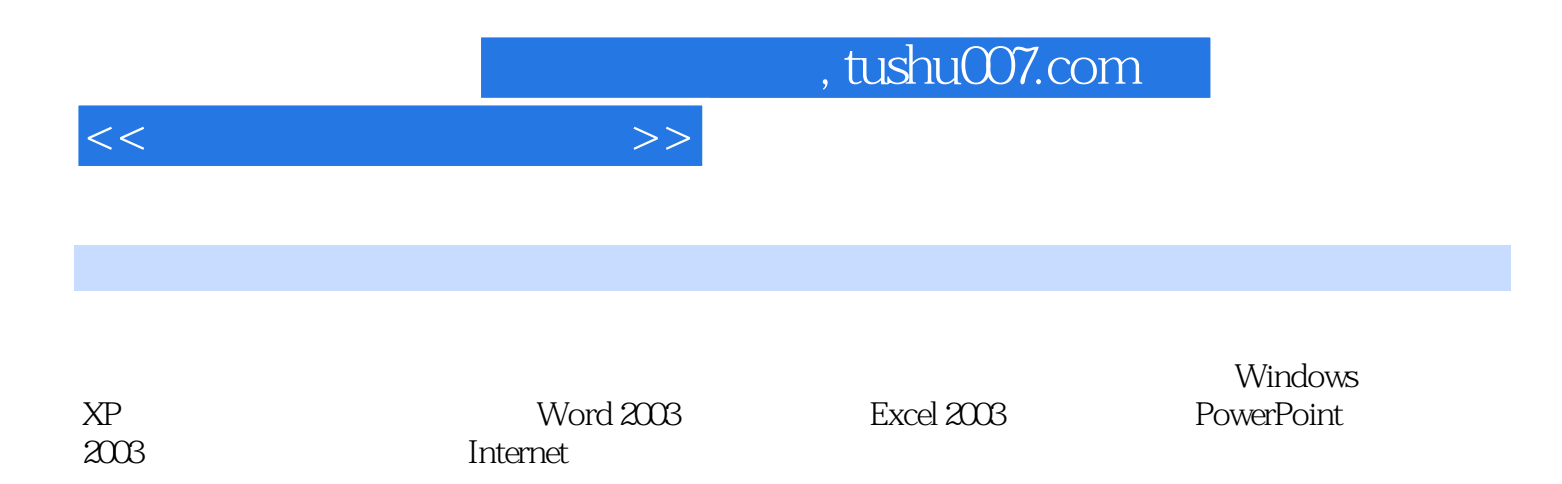

 $<<\frac{1}{2}$ 

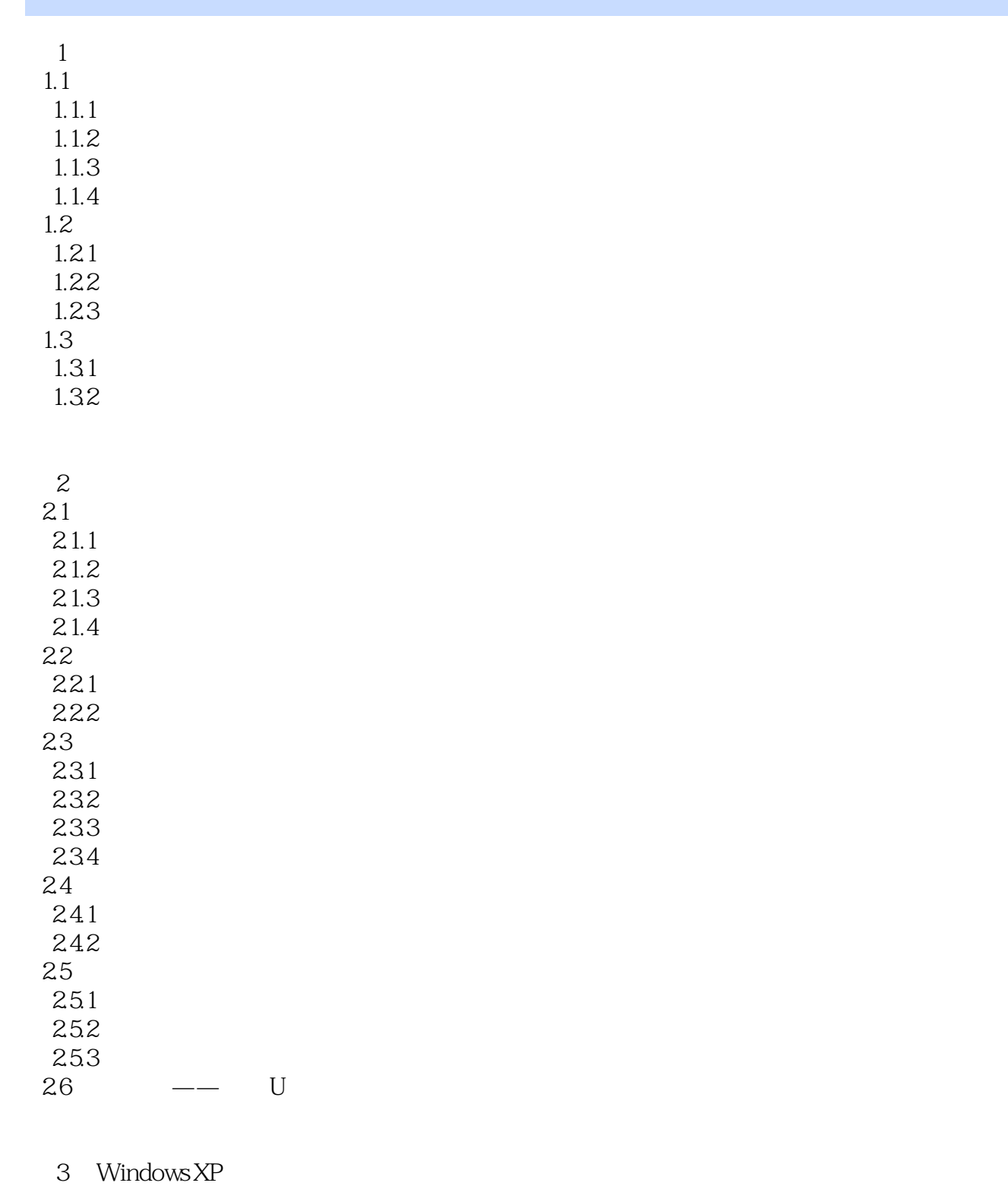

3.1 Windows XP<br>3.1.1 Windows > Windows XP  $31.2$ 3.2 Windows XP  $321$ 

 $<<\frac{1}{2}$ 

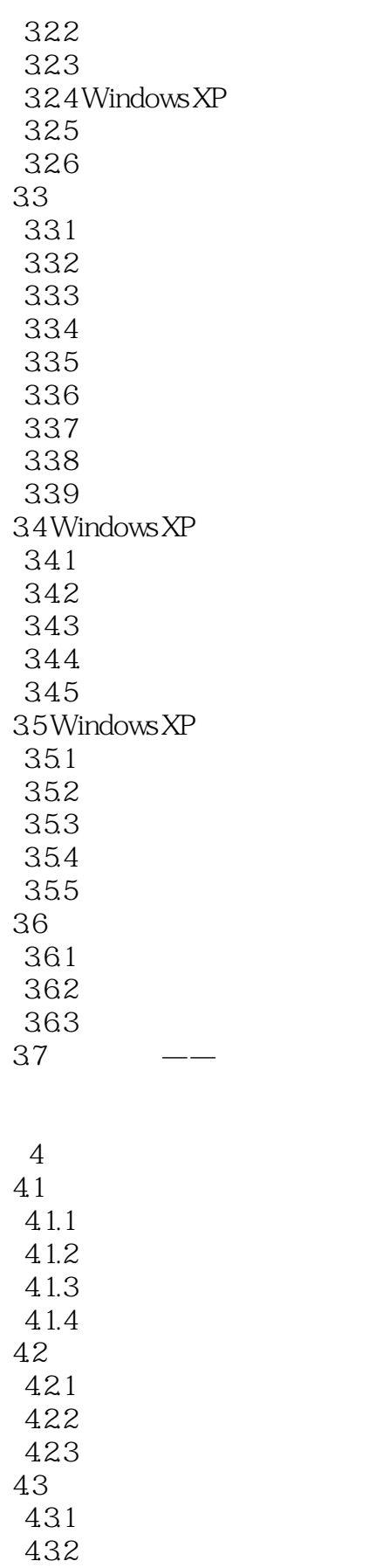

 $<<$ 

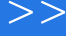

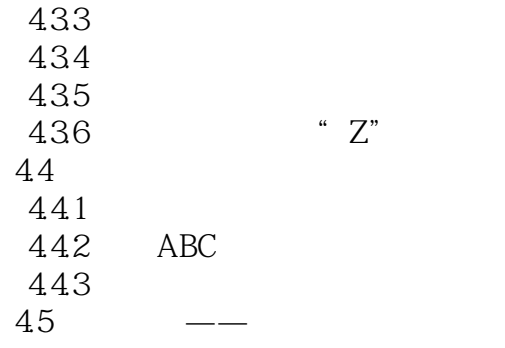

5 Word 2003 5.1 Word 2003 5.1.1 Word 2003 5.1.2 Word 2003 5.2  $521$ 5.22 5.23 5.24 5.25 5.26 5.27 5.28 5.3 5.31 5.32 533 5.34 5.35 5.36 5.4  $5.41$ 5.42 543 5.44 5.5  $5.5.1$ 5.5.2 5.5.3  $5.5.4$ 5.5 5.56 5.57 5.6 5.6.1

 $<<\frac{1}{2}$ 

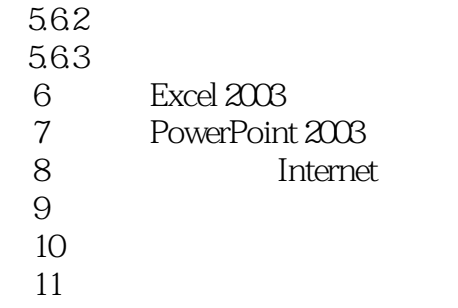

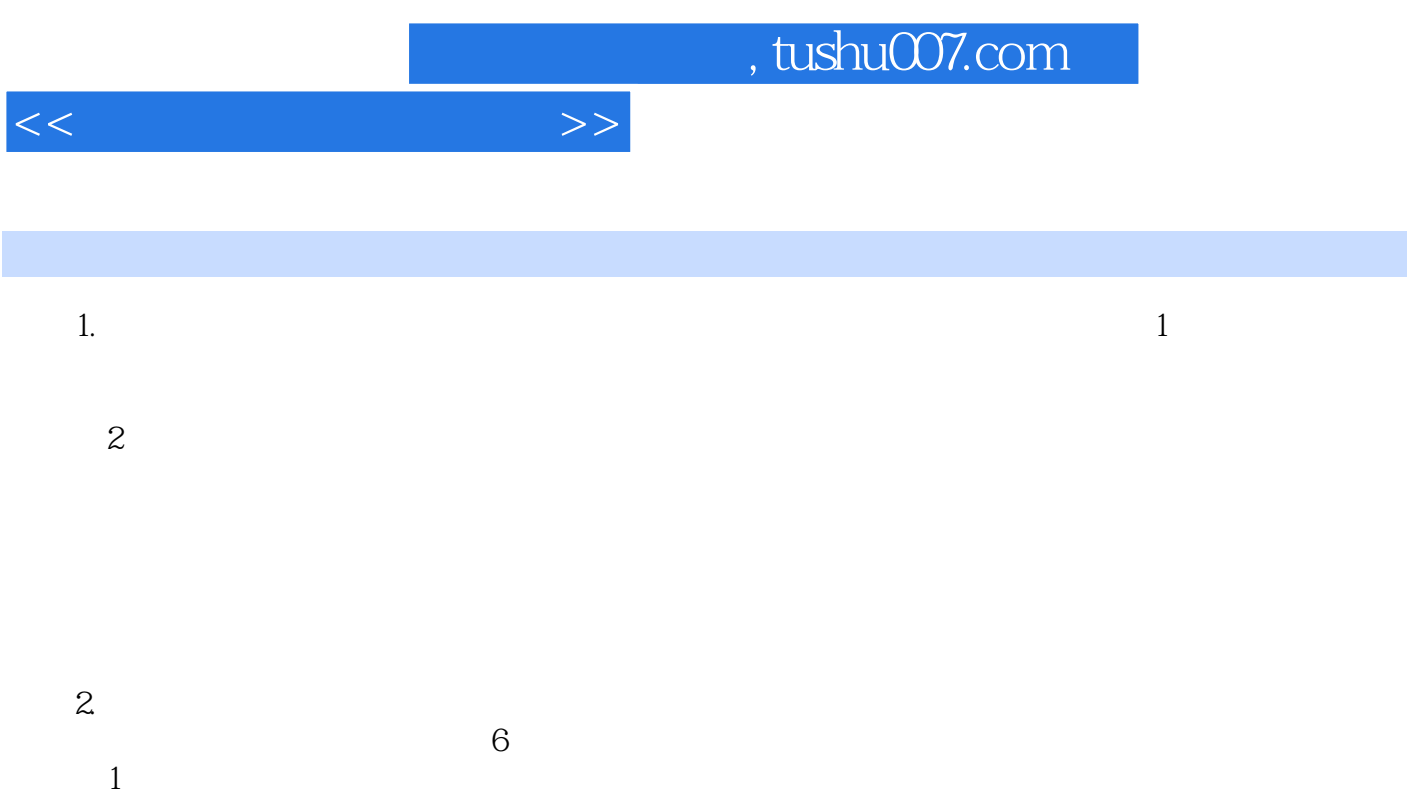

SuperComputer

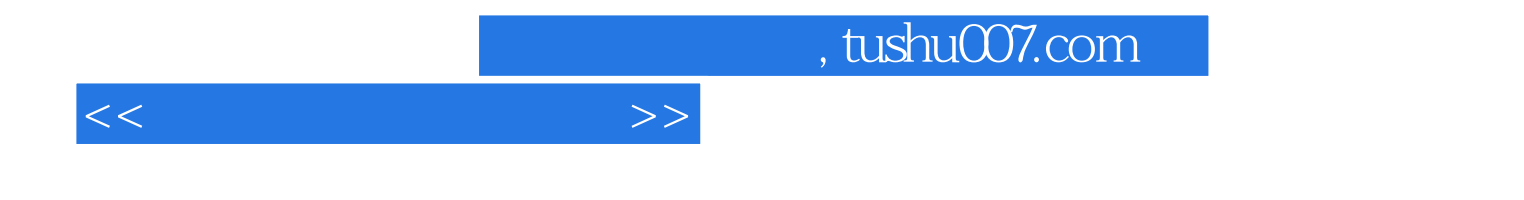

本站所提供下载的PDF图书仅提供预览和简介,请支持正版图书。

更多资源请访问:http://www.tushu007.com